## FLORIDA<br>INTERNATIONAL<br>UNIVERSITY

To be completed by the primary contact that is responsible for the overall process of accepting payment cards for the merchant location. The form herein is to notify the Controller's Office of a merchant location that no longer processes payment card transactions and would like to cancel their merchant services account. For cancellation of multiple locations, complete a separate form for each merchant identification (MID) number assigned to your location. If equipment needs to be returned, verify the device is safely packaged and coordinate a meeting to drop off the equipment to a Merchant Services team member. Submit the completed merchant cancellation form via e-mail to [merchant@fiu.edu](mailto:merchant@fiu.edu?subject=Merchant%20Cancellation%20Request). For questions and/or assistance in the completion of the form, contact [Merchant Services](mailto:merchant@fiu.edu?subject=Employee%20Statement%20of%20Understanding) at (305) 348-3888.

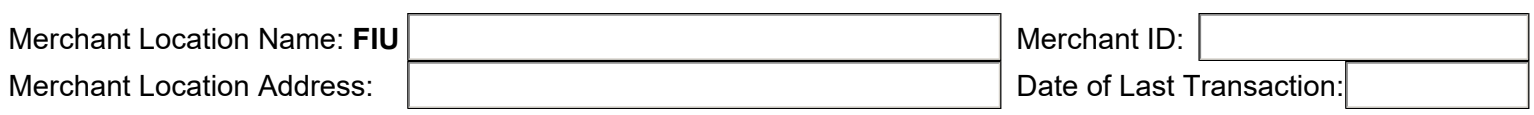

**Reason for Merchant Cancellation:**

**Validated P2PE Device or Other Approved Device:**

Device Model: Device Model:

 $\frac{1}{1}$ 

Device Model:  $\vert$  Serial Number: *Note: Please attach a separate list including the device information if the quantity surpasses the fields herein. For a point of sale environment,* 

Serial Number: Serial Number:

*please ensure you are adding the software/application name and/or the gateway details below.*

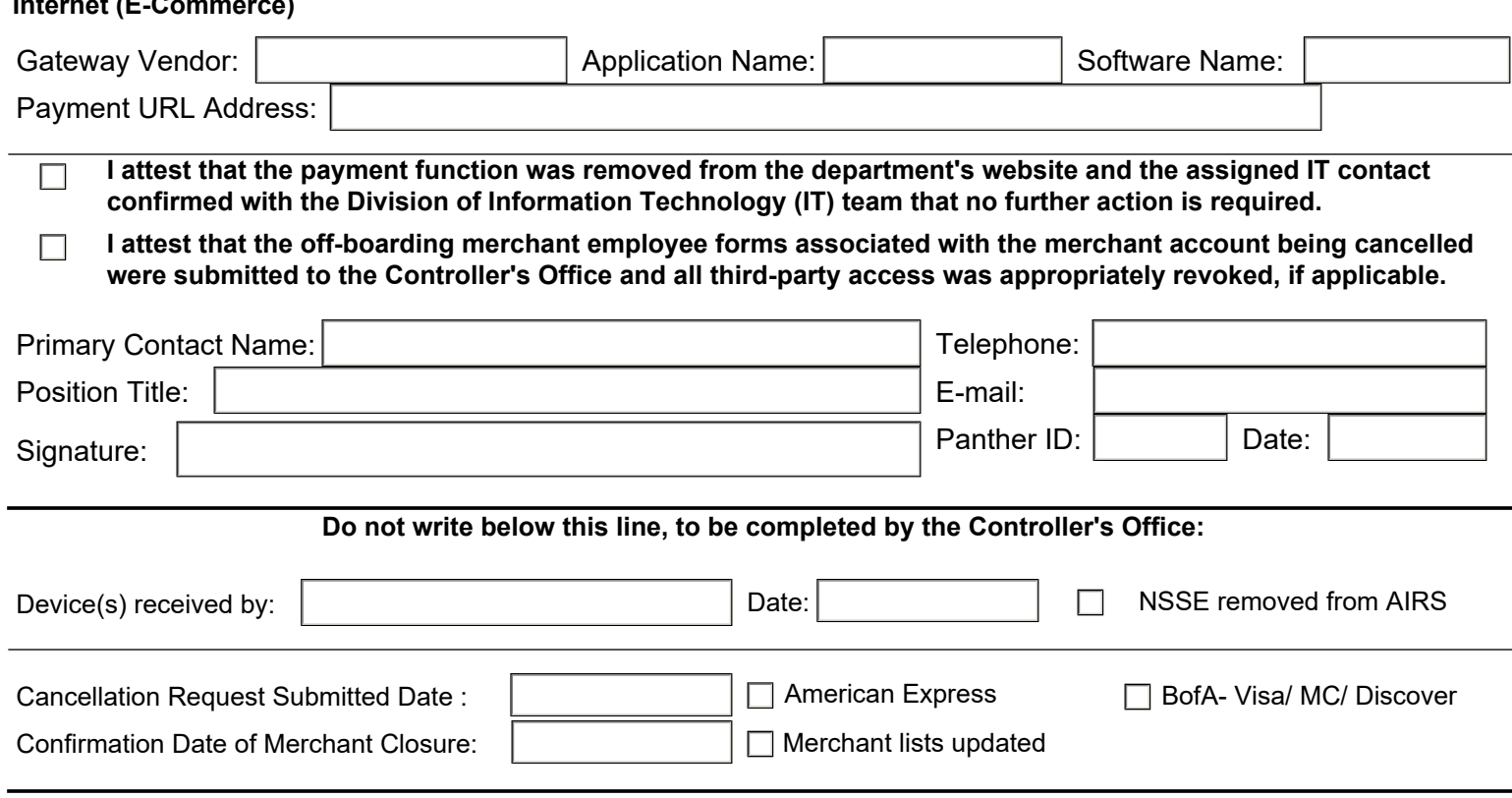